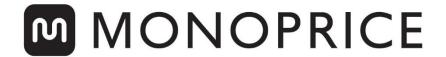

# Full-Size Mechanical Keyboard with Outemu Brown Switches

P/N 33537 / 33538

## **Quick User Guide**

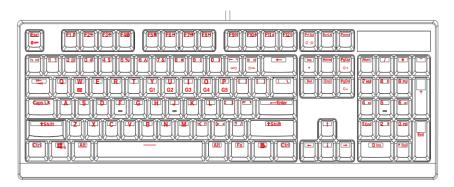

## **Function Keys**

#### Reset

| Fn+Del               |  | Restore keyboard default settings |
|----------------------|--|-----------------------------------|
| (hold for 5 seconds) |  |                                   |

#### **Gaming Function Keys**

| Fn+Windows Key | A)         | Disable/Enable Windows Key                      |
|----------------|------------|-------------------------------------------------|
| Fn+W           | <b>«=»</b> | Swap <b>WASD</b> and <b>Arrow</b> Key Functions |

#### **Media Function Keys**

| Fn+F1 | u           | Media Player   |  |
|-------|-------------|----------------|--|
| Fn+F2 | <b>◄</b> -  | Volume Down    |  |
| Fn+F3 | <b>=</b> +  | Volume Up      |  |
| Fn+F4 | <b>®</b>    | Mute           |  |
| Fn+F5 |             | Stop           |  |
| Fn+F6 | H           | Previous Track |  |
| Fn+F7 | <b>►/II</b> | Play/Pause     |  |
| Fn+F8 | H           | Next Track     |  |

#### **Application Hot Keys**

| Fn+F9  | $\bowtie$ | Launch Email App      |
|--------|-----------|-----------------------|
| Fn+F10 | 公         | Launch Web Browser    |
| Fn+F11 | 8         | Lock/Unlock Keyboard  |
| Fn+F12 |           | Launch Calculator App |

#### Macro Keys

| Fn+Ins                             | • | Start/Stop Macro Recording                     |
|------------------------------------|---|------------------------------------------------|
| Fn+Macro Key<br>(Y, U, I, O, or P) |   | See <b>Macro Recording</b> Section for Details |

### **Macro Recording**

- 1. Press **Fn+Ins** to enter macro recording mode. The four system LEDs will begin blinking.
- 2. Select a macro to record by pressing **Fn+Macro Key** (Y, U, I, O, or P). The LEDs will stop blinking and remain lit while recording.
- 3. Type the keys to record. The macro can contain up to 31 characters.
- 4. Press **Fn+Ins** to stop recording.
- 5. Use the macro by pressing **Fn+Macro Key** (Y, U, I, O, or P).

#### **Features**

- Double injection keycaps with laser printing
- Compatible with Windows® 2000, XP, Vista®, Win7, Win8, Win10
- Outemu Brown switches with more than 50 million keystroke switch life
- Full anti-ghosting keys
- 5.9 foot (1.8 meter) long USB cable
- Dimensions: 17.4" x 5.6" x 1.5" (442 x 141 x 37 mm)
- Weight: 41.9 oz. ±0.9 oz. (1188g ±25g)

Microsoft®, Windows®, and Vista® are either registered trademarks or trademarks of Microsoft Corporation in the United States and/or other countries.